#### Check for updates

#### OPEN ACCESS

EDITED BY Leslie Lamarche, SRI International, United States

REVIEWED BY Octav Marghitu, Space Science Institute, Romania Ashley Smith, University of Edinburgh, United Kingdom Magnar G. Johnsen, UiT The Arctic University of Norway, Norway

\*CORRESPONDENCE K. M. Laundal, karl.laundal@uib.no

SPECIALTY SECTION This article was submitted to Space Physics, a section of the journal Frontiers in Astronomy and Space Sciences

RECEIVED 23 August 2022 ACCEPTED 30 November 2022 PUBLISHED 14 December 2022

#### CITATION

Hovland A∅, Laundal KM, Reistad JP, Hatch SM, Walker SJ, Madelaire M and Ohma A (2022), The Lompe code: A Python toolbox for ionospheric data analysis. *Front. Astron. Space Sci.* 9:1025823. [doi: 10.3389/fspas.2022.1025823](https://doi.org/10.3389/fspas.2022.1025823)

#### COPYRIGHT

© 2022 Hovland, Laundal, Reistad, Hatch, Walker, Madelaire and Ohma. This is an open-access article distributed under the terms of the [Creative Commons Attribution](https://creativecommons.org/licenses/by/4.0/) [License \(CC BY\).](https://creativecommons.org/licenses/by/4.0/) The use, distribution or reproduction in other forums is permitted, provided the original author(s) and the copyright owner(s) are credited and that the original publication in this journal is cited, in accordance with accepted academic practice. No use, distribution or reproduction is permitted which does not comply with these terms.

# [The Lompe code: A Python](https://www.frontiersin.org/articles/10.3389/fspas.2022.1025823/full) [toolbox for ionospheric data](https://www.frontiersin.org/articles/10.3389/fspas.2022.1025823/full) [analysis](https://www.frontiersin.org/articles/10.3389/fspas.2022.1025823/full)

## A. Ø. Hovland, K. M. Laundal\*, J. P. Reistad, S. M. Hatch, S. J. Walker, M. Madelaire and A. Ohma

Department of Physics and Technology, Birkeland Centre for Space Science, University of Bergen, Bergen, Norway

A recent paper by Laundal et al. (2022c) presented a new technique to combine all available measurements of polar ionospheric electrodynamics; magnetic field measurements from ground and space, ionospheric convection data from radars and satellites, and conductance measurements; to a full 2D map within analysis regions of arbitrary resolution and extent. The technique, called Local Mapping of Polar Ionospheric Electrodynamics (Lompe), is implemented in Python (Laundal et al., 2022a). The Lompe technique combines spherical elementary current system analysis, finite element analysis on a cubed-sphere projection, the use of empirical models like the International Geomagnetic Reference Field, and visualization tools. In this paper, we go through these different components of the Lompe code and show how they are useful on their own, for example in the analysis of ground magnetometer data or data from the upcoming Electrojet Zeeman Imaging Explorer mission. We also demonstrate how to use the Lompe code to produce a coherent picture of ionospheric electrodynamics.

#### KEYWORDS

ionospheric electrodynamics, Python, ionospheric data analysis, data assimilation, spherical elementary current systems, cubed-sphere coordinates

# 1 Introduction

The Local mapping of polar ionospheric electrodynamics (Lompe) technique [\(Laundal et al., 2022c\)](#page-14-0) combines all relevant data points in a region of interest to produce a 2D map of ionospheric electrodynamics. Given a map of the ionospheric conductance, Lompe can be fed magnetic field measurements from ground and/or space, and any type of electric field or F-region ionospheric convection measurement and output a continuous map of ionospheric electrodynamics: The electric field, plasma flow, ionospheric horizontal and field-aligned current (FAC), and associated magnetic field perturbations on ground and in space. It is conceptually similar to the Assimilative Mapping of Ionospheric Electrodynamics (AMIE) technique [\(Richmond](#page-14-1) [and Kamide, 1988;](#page-14-1) [AMGeO Collaboration, 2019\)](#page-14-2), but it uses a different set of basis functions:While AMIE uses spherical cap harmonics that span the entire region poleward of some latitude (usually set to 50°), Lompe represents ionospheric electrodynamics with

spherical elementary current systems (SECS; Amm, 1997), which in principle allows more flexibility in choosing the spatial resolution and extent of the analysis region. The Lompe technique is open-source [\(Laundal et al., 2022a\)](#page-14-3). It is implemented entirely in Python and optimized by using NumPy array operations instead of Python loops where possible. This makes the code portable, user-friendly, and easy to interface with extensive scientific Python modules like NumPy, SciPy, Matplotlib, and Pandas, without a big loss in performance compared to compiled languages.

The Lompe Python package includes several submodules which are required to carry out the Lompe inversion, but are also useful on their own in many aspects of ionospheric data analysis. In this paper, we go through the main components of the Lompe code and present examples of how they can be used. Except for **[Figure 6](#page-10-0)**, all figures in this paper are outputs from Jupyter notebooks published as part of the Lompe code repository [\(Laundal et al., 2022a\)](#page-14-3).

A core part of the Lompe code is contained in a module called secsy [\(Laundal and Reistad, 2022\)](#page-14-4), included as a submodule, which handles both the analysis grid and the use of spherical elementary current systems (SECS).The Lompe grid is defined in a cubed-sphere projection [\(Ronchi et al., 1996\)](#page-14-5), which projects points on the sphere to the face of a circumscribed cube aligned with the center of the grid. The secsy module includes a projection class to convert between global and "cube" coordinates and vector components, and a grid class. The grid class includes functions to calculate finite difference matrices. In Lompe, these matrices are used to evaluate gradients of scalar fields and the divergence of vector fields defined on the grid. In **[Section 2](#page-1-0)**, we present an example where the differentiation matrices are used to calculate electric field components and electric charge density from a [Weimer \(2005a\),](#page-15-0) [Weimer \(2005b\)](#page-15-1) electric potential. The matrices can also be used to solve partial differential equations on a section of a spherical shell. In **[Section 2.2](#page-3-0)**, we demonstrate this capability by solving the 2D continuity equation to explain a typical distribution of F-region plasma density.

In the Lompe technique, spherical elementary currents [\(Amm, 1997\)](#page-14-6) are used as basis functions to represent the electric field and to relate ionospheric currents and magnetic fields. SECS are local basis functions whose weighted sum can describe any well-behaved vector field on a spherical shell [\(Vanhamäki and Amm, 2011\)](#page-14-7). The secsy module includes code to calculate matrices that relate the weights of the basis functions (also referred to as amplitudes) to corresponding electromagnetic fields. Using SECS in combination with the cubed-sphere grid and associated differentiation matrices offers at least two significant advantages: (i) It gives a convenient way to introduce prior information about spatial structures when regularizing inverse problems to find a set of SECS amplitudes [\(Laundal et al., 2021\)](#page-14-8), and (ii) it allows us to relate different quantities like electric fields and currents, through the ionospheric Ohm's law. In **[Section 3.4](#page-6-0)**, we present an example where we use this property, which is fundamental in the Lompe technique, to calculate ground magnetic field perturbations associated with a [Weimer \(2005a\),](#page-15-0) [Weimer \(2005b\)](#page-15-1) electric potential assuming uniform conductivity.

In the Lompe technique, magnetic and electric fields are related via the ionospheric Ohm's law. Use of this equation requires that the electric field is given in the reference frame of the neutrals. In all the examples in this paper and in [Laundal et al. \(2022c\),](#page-14-0) the neutral wind is assumed to be zero in an Earth-fixed frame. The ionospheric Ohm's law equation also involves the ionospheric conductance and the main magnetic field of the Earth. In **[Section 4](#page-7-0)**, we discuss Python implementations of empirical models that can be used to specify these quantities. In particular, a new method has been developed to calculate sunlight-produced conductance that avoids infinite gradients at the sunlight terminator, yet scales with frequently employed empirical relationships valid at smaller solar zenith angles [\(Moen and Brekke, 1993\)](#page-14-9).

The Lompe code also contains tools for visualizing ionospheric electrodynamics on both cubed-sphere projections and in polar coordinates. In **[Section 5](#page-8-0)**, we discuss the polar coordinate visualization tool, which is essentially a wrapper for many Matplotlib functions, where Cartesian coordinates are replaced with latitude and local time.

Throughout the paper we do refer to specific variables (classes, functions, etc.,) to make them easy to find, but the focus is on the concepts rather than syntax. For details we refer to the doc strings and the extensive example notebook available in the code repository [\(Laundal et al., 2022a\)](#page-14-3). While the code was designed with real data in mind, we use the same [Weimer \(2005a\),](#page-15-0) [Weimer \(2005b\)](#page-15-1) electric potential as the only input in most examples in this paper. We believe this gives a logical progression from the cubed-sphere projection and grid, and associated differentiation matrices (**[Section 2](#page-1-0)**); to the combination with SECS analysis (**[Section 3](#page-4-0)**); and finally, to the full Lompe technique, demonstrated in **[Section 6](#page-9-0)**. **[Table 1](#page-2-0)** gives an overview of the sections describing the various parts of the Lompe code.

# <span id="page-1-0"></span>2 Cubed-sphere projection and grid

The basis of the numerical implementations in Lompe is a grid in the cubed-sphere projection [\(Ronchi et al., 1996\)](#page-14-5). The ionosphere is modeled as a two-dimensional spherical shell at radius  $R_I$  (in this paper we use  $R_E + 110$  km, where  $R_E$  is the mean Earth radius), and the cubed-sphere projection maps every point of the sphere onto a circumscribed cube by extending the line that connects the center of the Earth and the position on the sphere until it intersects the cube. A significant advantage of an analysis grid in the cubed-sphere projection is that regular grids become free of any singularity, avoiding the numerical difficulties of the poles that are present when using spherical polar coordinates

<span id="page-2-0"></span>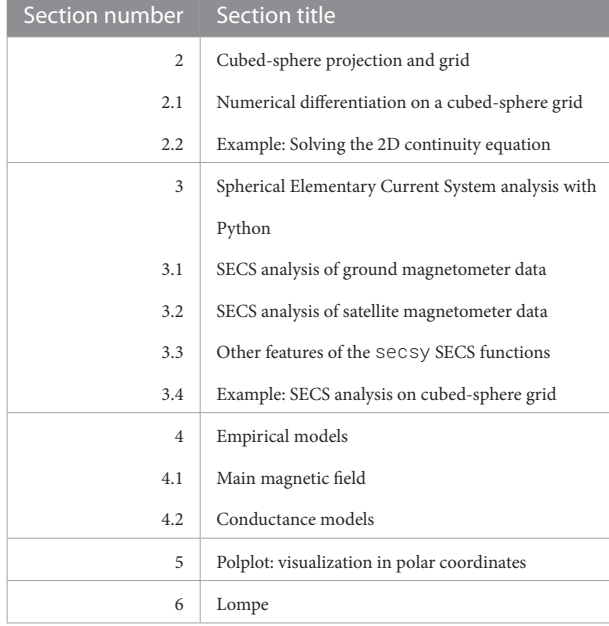

(often referred to as the "pole problem"). In addition, regular grids are almost equal area in the cubed-sphere projection.

Cubed-sphere projections and grids are handled in the cubedsphere script, a part of the secsy module. The purpose of the module is to facilitate regional data analyses such as Lompe, and, as we will demonstrate, it can also be used for solving certain partial differential equations on a sphere. The module implements a cubed-sphere projection (CSprojection class) on one face of a cube that has an orientation with respect to the sphere that the user specifies. A regular grid (CSgrid class), centered at the touch point between the surface and the sphere, can be set up to cover a region of interest. The grid resolution can be specified in each direction. With the current implementation, the grid is not intended for global analyses since only one cube face is used. The projection is illustrated in **[Figure 1A](#page-3-1)**. The figure shows a cross-section of the cube face intersecting a sphere with radius  $R_I$ . The grid is equally spaced in angular coordinates ( $\xi$  and  $\eta$ , following the notation in [Ronchi et al., 1996\)](#page-14-5). Regular grid cells in  $\xi$ ,  $\eta$  coordinates are projected to increasingly larger cells on the cube face (**[Figure 1A](#page-3-1)**) and increasingly smaller cells on the sphere as the distance from the intersection point between the cube face and the sphere increases. However, as seen in **[Figure 1B](#page-3-1)**, the variation in grid cell area on the sphere is small compared to a regular grid in spherical coordinates. The grid projected on the sphere is non-orthogonal. The non-orthogonality is taken into account in all conversions and calculations performed with cubedsphere.

The flexibility in choosing the cube's orientation makes it easy to set up rectangular grids that cover a specific region. For example, in the Observing System Simulation Experiment (OSSE) presented by [Laundal et al. \(2021\),](#page-14-8)

cubed-sphere grids were aligned with simulated satellite tracks for the upcoming Electrojet Zeeman Imaging Explorer (EZIE) mission [\(Yee et al., 2021\)](#page-15-2). The three EZIE satellites will use the Zeeman effect to give multi-point magnetic field measurements at ∼85 km altitude. These measurements will be interpolated to a 2D image of the electrojet by using spherical elementary currents on a cubed-sphere grid. In **[Section 3](#page-4-0)**, we discuss how to use the secsy module for such analyses.

### 2.1 Numerical differentiation on a cubed-sphere grid

The CSgrid class facilitates numerical differentiation of functions that are defined on the grid. The CSgrid.get\_Le\_Ln() function returns two  $N \times N$  matrices, **e**⋅∇ and **n**⋅∇, where N is the number of grid cells. The matrices yield the eastward and northward components of the gradient of a scalar field that is defined on the N cells of the CSgrid object, respectively. That is, the matrix elements are defined by the combination of the finite central difference scheme for differentiation in  $\xi$ ,  $\eta$ coordinates, the conversion between cubed-sphere coordinates and spherical coordinates, and the orientation and position of the cube face with respect to the underlying global coordinate system (for the example in **[Figure 1](#page-3-1)**, we use centered dipole coordinates). The conversions between cubed-sphere and spherical coordinates are given by [Ronchi et al. \(1996\)](#page-14-5) and take the non-orthogonality of the projected coordinates into account. Forward/backward difference schemes are used near the edges, and the size of the stencil used to calculate the elements of the differentiation matrices can be chosen by the user. These differentiation matrices can, for example, be applied to a steady-state electric potential Φ to yield the ionospheric electric field,  $E = -\nabla \Phi$ . To illustrate this capability, we use an electric potential from the empirical [Weimer \(2005a\),](#page-15-0) [Weimer \(2005b\)](#page-15-1) model, with solar wind velocity 350 km/s, IMF  $B_y = 0$  nT,  $B_z = -4$  nT, solar wind density 2 particles per cm<sup>3</sup> , and dipole tilt angle 25° (referred to as the "Weimer potential" for the rest of the paper). With the Weimer potential interpolated to a cubed-sphere grid, the electric field can be calculated as

$$
\underline{E}_e = -\mathbb{D}_{\mathbf{e}} \cdot \nabla \underline{\Phi},
$$
\n
$$
\underline{E}_n = -\mathbb{D}_{\mathbf{n}} \cdot \nabla \underline{\Phi},
$$
\n(1)

where  $\underline{\Phi}, \underline{E}_e$ , and  $\underline{E}_n$  are column vectors containing elements corresponding to the N cells in the CSgrid; the Weimer potential, the eastward component of the electric field, and the northward component of the electric field, respectively. We use the underline to indicate column vectors that represent a set of scalar field values throughout the paper. **[Figure 1C](#page-3-1)** shows the Weimer potential in the grid projection, while the derived

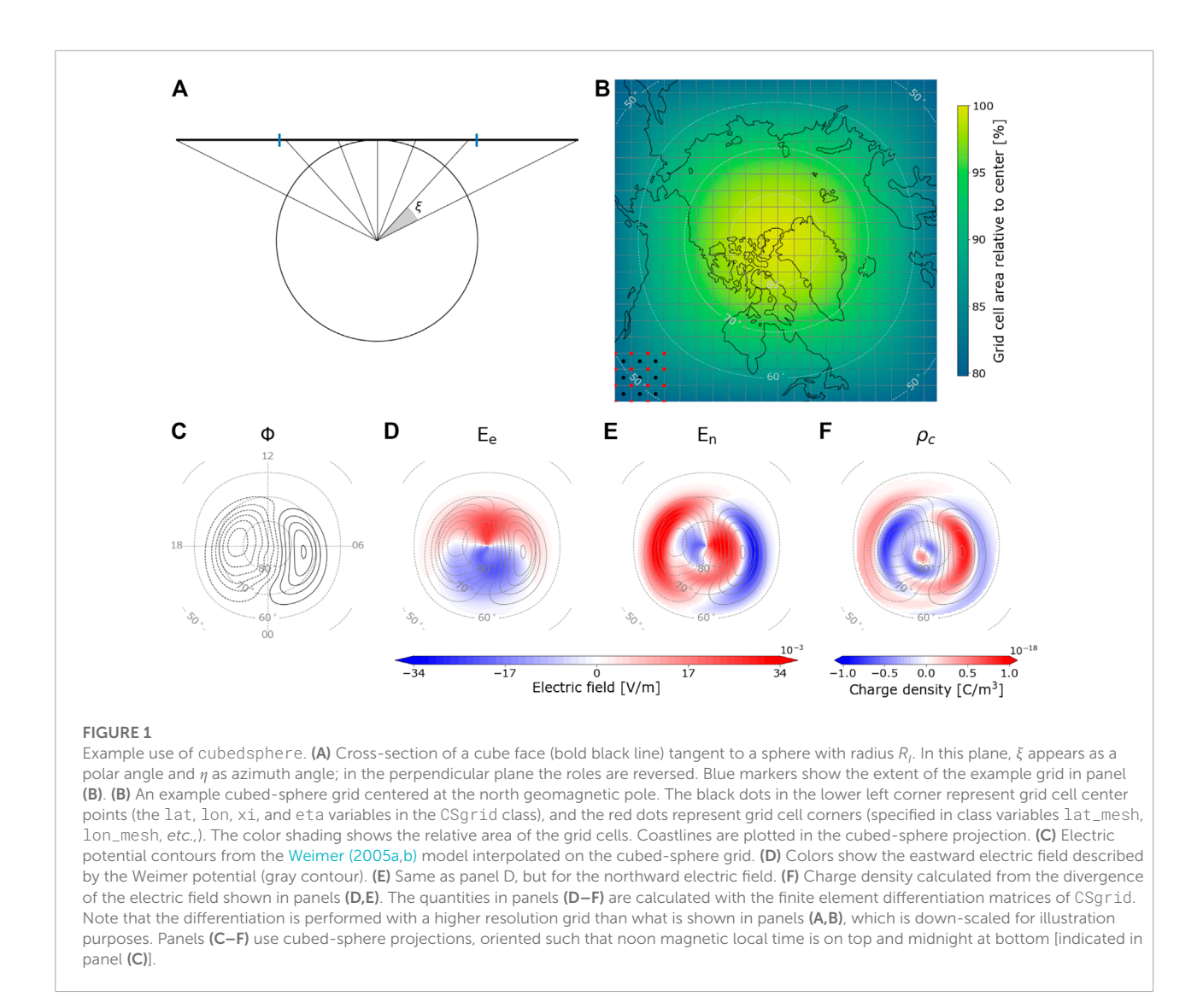

<span id="page-3-1"></span>eastward and northward components of the electric field are shown in panels D and E.

The divergence of a vector field defined on the N cells in the CSgrid can be found using the  $N \times 2N$  matrix  $D_{\nabla}$  returned from CSqrid.divergence().This divergence matrix is also implemented using a finite difference scheme. It operates on a 2N element column vector comprised of the eastward and northward components of a vector field defined on the grid and stacked on top of each other. For example, Gauss' law says that the electric charge is  $\rho_c = \epsilon_0 \nabla \cdot \mathbf{E}$ , which means that we can use the set of vector components found above,  $\underline{E}_e$  and  $\underline{E}_n$ , to calculate the electric charge density associated with the Weimer potential in every grid cell

$$
\underline{\rho}_c = \epsilon_0 \mathbb{D}_{\nabla} \left( \begin{array}{c} \underline{E}_c \\ \underline{E}_n \end{array} \right),\tag{2}
$$

Assuming that the radial derivative of the electric field is zero.  $\epsilon_0$  is the vacuum permittivity. The charge density is shown in **[Figure 1F](#page-3-1)**.

There are also methods in the CSgrid class that can be useful for working with observational data on cubed-sphere grids. Given the observation locations, ingrid() can be used to check if observations are located within the grid. The indices of the grid cells in which the observations are located can be found using bin\_number(). There is also a possibility to use count() to obtain the total number of observations within each grid cell.

## <span id="page-3-0"></span>2.2 Example: Solving the 2D continuity equation

The differentiation matrices in CSgrid can be used to solve certain partial differential equations. In this section, we show

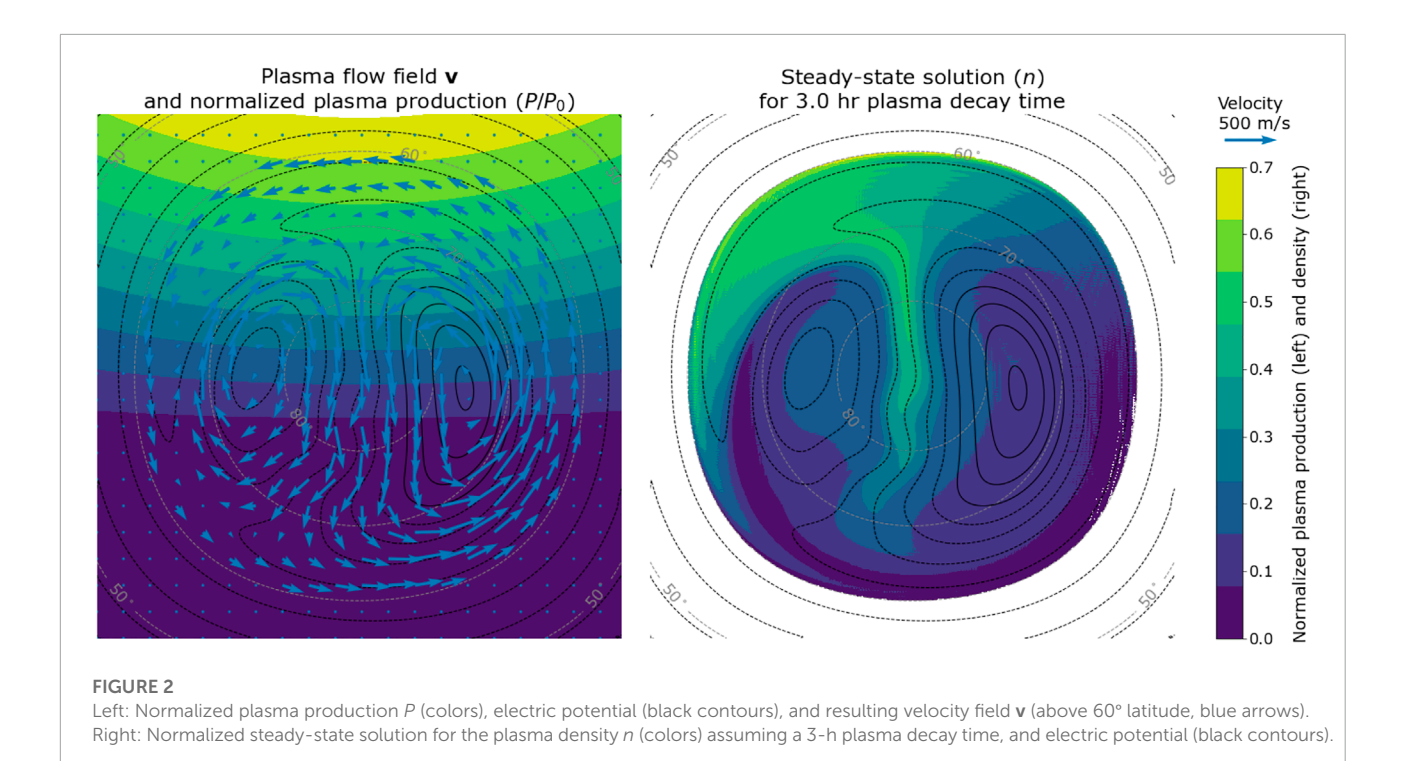

<span id="page-4-3"></span>an example where they are used to solve the 2D steady-state continuity equation on a domain covered by a CSgrid object. We want to find the resulting distribution of plasma density, n, given a plasma production function, P, a 2D velocity field specified by  $v_e$  and  $v_n$ , and a plasma decay factor  $\beta$ . For an incompressible plasma, we have that

<span id="page-4-1"></span>
$$
\mathbf{v} \cdot \nabla n = P - \beta n. \tag{3}
$$

With  $P$ ,  $v_e$ ,  $v_n$  and  $n$  defined on each cell of a CSgrid, Eq. [3](#page-4-1) can be written as a matrix equation,

<span id="page-4-2"></span>
$$
\left[ \text{diag}\left(\underline{\nu}_e\right) \mathbb{D}_{\mathbf{e}\cdot \nabla} + \text{diag}\left(\underline{\nu}_n\right) \mathbb{D}_{\mathbf{n}\cdot \nabla} + \beta \mathbb{I} \right] \underline{n} = \underline{P}.\tag{4}
$$

The differentiation matrices  $D_{e\cdot∇}$  and  $D_{n\cdot∇}$  can be returned as scipy. sparse matrices, which is useful in applications like this, since most of the elements are zero. If is the  $N \times N$  identity matrix. Solving the continuity equation is now only a matter of inverting the matrix in square brackets in Eq. **[4](#page-4-2)**.

An example production function P and velocity field **v** are shown in the left panel of **[Figure 2](#page-4-3)**. In this example P represents solar EUV ionization in proportion to  $cos(\chi)$  [\(Ieda et al., 2014\)](#page-14-10), where  $\chi$  is the solar zenith angle, and the subsolar point is located at 10° latitude and noon local time (up in the figure). In **[Figure 2](#page-4-3)** the production function is normalized as  $P/P_0$ , where  $P_0$  is the plasma production rate at the subsolar point. The velocity field is based on the Weimer potential. It is shown as vectors and as contours of constant electric potential,  $\Phi$ , where  $-\nabla \Phi = -\mathbf{v} \times \mathbf{B}$ . We assume a dipole magnetic field with mean magnetic field

 $B_0 = 30 \mu$ T. In this example, we have transformed the electric potential and velocity field to an inertial frame by adding co-rotation [\(Laundal et al., 2022b\)](#page-14-11). The decay factor,  $β$ , is set to  $1/(3 h)$ , i.e., the plasma decay factor is such that it takes  $3 h$  for the plasma to decay by factor  $1/e$ .

The solution plasma density,  $n$ , is shown to the right in **[Figure 2](#page-4-3)**. Like the production function, the density is also normalized, by dividing by  $P_0/\beta$ , which is the solution to Eq. [3](#page-4-1) at the subsolar point, where  $\nabla n = 0$ . The inversion of the matrix in square brackets in Eq. **[4](#page-4-2)** gives meaningful results only within closed convection contours, within which the boundary value problem is well defined. We therefore mask densities equatorward of 60°latitude, where co-rotation dominates.We see that poleward of 60°, the density pattern has features that are well known from studies of the long-lived F-region plasma: A tongue of ionization in the central region, due to anti-sunward transport of plasma produced at lower latitudes, and a mid-latitude trough in the dusk return flow region [\(Kelley, 2009\)](#page-14-12).

## <span id="page-4-0"></span>3 Spherical elementary current system analysis with Python

The secsy module contains functions which facilitate SECS analyses. SECS are basis functions that were originally used for regional analyses of ionospheric current systems [\(Amm, 1997\)](#page-14-6). They can be used as alternatives to spherical harmonics when the focus is on localized regions rather than global patterns.

There are two types of SECS, describing divergence-free and curlfree vector fields on a spherical shell. Both divergence-free and curl-free basis functions describe a global 2D vector field that decreases in amplitude as  $1/\tan(\theta/2)$ , where  $\theta$  is the polar angular distance from the basis function's "pole". This functional form implies that the amplitudes fall off rapidly; each basis function has a short range even though they are, in principle, global. According to [Vanhamäki and Amm \(2011\)](#page-14-7) and the Helmholtz theorem, by placing the SECS basis functions sufficiently close and choosing their amplitudes appropriately, their sum can represent any well-behaved 2D vector field on a spherical shell.

#### 3.1 SECS analysis of ground magnetometer data

So far, SECS have primarily been used for analyses of ground magnetometer data. Given a set of simultaneous measurements from ground magnetometer stations, divergence-free SECS can be used to estimate an equivalent overhead current sheet density, and a corresponding magnetic field everywhere within the analysis region. The divergence-free equivalent current **J**° at radius  $R_I$ , is represented with SECS as

$$
\mathbf{J}^{\circ}(\mathbf{r}) = \sum_{i} \frac{S_i^{\circ}}{4\pi R_I} \cot\left(\frac{\theta_i}{2}\right) \hat{\mathbf{e}}_i, \tag{5}
$$

where  $\theta_i$  is the colatitude of the location **r** in a coordinate system where the location of the ith SECS basis function defines the north pole, and  $\hat{\mathbf{e}}_i$  is an eastward unit vector in that coordinate system.  $S_i^{\circ}$  represents the amplitude of the *i*th SECS basis function. As in [Laundal et al. \(2022c\),](#page-14-0) the superscript ° signifies "divergence-free".

The secsy module contains functions that calculate matrices that relate a set of divergence-free SECS amplitudes,  $S_i^{\circ}$ , to the corresponding divergence-free current at any given set of coordinates on the spherical shell (get\_SECS\_J\_G\_matrices()). In addition, get\_SECS\_B\_G\_matrices() returns matrices that relate SECS amplitudes to corresponding magnetic field perturbations at any given set of coordinates at any altitude. This function uses the analytical expressions derived by [Amm and Viljanen \(1999\).](#page-14-13) Together, these two functions can be used to calculate a map of the equivalent current through the following steps:

- 1. Get design matrix  $\mathbb{H}^{\circ}_{g}$  that relates a set of measured magnetic field components  $\Delta \underline{B}_g$  to a set of divergence-free SECS amplitudes  $S^{\circ}$  (containing the amplitudes  $S_i^{\circ}$ ) from get\_SECS\_B\_G\_matrices().
- 2. Solve the inverse problem  $\Delta \underline{B}_g = \mathbb{H}^{\circ}_{g} \underline{S}^{\circ}$  for  $\underline{S}^{\circ}$
- 3. Get design matrix  $J^{\circ}$  that relates a set of divergence-free current densities,  $J^{\circ}$ , to  $S^{\circ}$  from get\_SECS\_J\_G\_matrices().
- 4. Calculate the current densities as  $J^{\circ} = J^{\circ}S^{\circ}$ .

If the task is to interpolate magnetometer measurements,  $\mathbb{J}^{\circ}$  in the last two steps can be replaced with a different  $\mathbb{H}^{\circ}_{g}$ matrix, that relates the amplitudes S° to the magnetic field at the interpolation points.

The above procedure focuses on ground magnetometers, but the get\_SECS\_B\_matrices() function accepts evaluation points at any radius. It can thus also be used in analyses of magnetometer data from higher altitudes; below the ionospheric current layer at  $R_I$ , for example with data from the upcoming EZIE mission [\(Laundal et al., 2021\)](#page-14-8), or above the current layer, for example with data from low-flying satellites like Swarm or CHAMP [\(Laundal et al., 2016\)](#page-14-14).

Note that get\_SECS\_B\_matrices() and get\_SECS\_J\_matrices() return multiple matrices, one for each vector component, instead of the single matrix in this example. The component matrices can be stacked vertically to form a single composite matrix that calculates all the desired vector components. Note also that the functions accept NumPy arrays as input and that all calculations are vectorized and therefore fast.

#### 3.2 SECS analysis of satellite magnetometer data

The above example assumes that only the divergence-free part of the horizontal ionospheric current contributes to the observed magnetic field. This is true for ground observations; according to the Fukushima theorem, the magnetic fields of fieldaligned currents and associated horizontal curl-free currents cancel below the ionosphere in polar regions where the main magnetic field is approximately radial [\(Fukushima, 1994\)](#page-14-15). In space, above the horizontal current, we must include the curlfree current system in the analysis. The curl-free current can be represented with SECS as

<span id="page-5-0"></span>
$$
\mathbf{J}^{\star}\left(\mathbf{r}\right) = \sum_{i} \frac{-S_{i}^{\star}}{4\pi R_{I}} \cot\left(\frac{\theta_{i}}{2}\right) \hat{\mathbf{n}}_{i},\tag{6}
$$

<span id="page-5-1"></span>where the superscript \* signifies "curl-free", and  $\hat{\mathbf{n}}_i$  is a northward unit vector in a coordinate system that has the ith SECS basis function in the north pole. The get\_SECS\_J\_G\_matrices() and get\_SECS\_B\_G\_matrices() functions can be used with curl-free currents in the same way as for divergence-free currents, except that the current\_type keyword should be set to "curl\_free" instead of "divergence\_free". The curl-free amplitudes,  $S_i^*$ , can be thought of as electric line currents that flow down to or up from the spherical shell at radius  $R_I$ , extending to infinity. Therefore, its unit is Ampere. The corresponding horizontal curl-free current [Ampere per meter] distributes this current across the globe, with a uniform radial divergence with the opposite sign as  $S_i^*$ , ensuring current continuity [\(Amm, 1997\)](#page-14-6).

### 3.3 Other features of the secsy SECS functions

The SECS functions in secsy also support a number of features that are often useful in SECS analysis.

The SECS basis functions are infinite at  $\theta_i = 0$ , which can cause numerical problems. To avoid this, a modification is often applied poleward of some limit  $\theta_0$ . This modification, described in detail by [Vanhamäki and Juusola \(2020\),](#page-14-16) can be applied with the SECS functions by specifying  $\theta_0$  with the singularity\_limit keyword. Note that the singularity modification is applied to both types of currents but not to the magnetic field of the divergence-free current. The reason is that the magnetic field of the modified **J**° likely does not have an analytic expression, and that the modification would be minimal since the ground magnetic field is usually evaluated at radii where the effect of the singularity is greatly reduced [\(Vanhamäki and](#page-14-16) [Juusola, 2020\)](#page-14-16).

Magnetic disturbances observed with ground magnetometers are not only associated with currents in space, but also with induced currents in the conducting Earth. The magnetic field of ground-induced currents can be taken into account in SECS analyses in at least two ways: (i) They can be modeled directly, in the same way as ionospheric currents, by placing divergence-free SECS poles at some radius below ground, or (ii) they can be modeled as so-called image currents.The image current method assumes that there is a super-conducting layer in the Earth's interior that exactly cancels the radial magnetic field of the ionospheric currents at some radius  $R_C$ . [Juusola et al. \(2016\)](#page-14-17) showed how the magnitudes of the image currents relate to the corresponding ionospheric currents. The effect of the image current is to change the radial dependence of the magnetic field, and this can be included in secsy SECS analyses by specifying  $R_C$  through the induction\_nullification\_radius in calls to get\_SECS\_B\_G\_matrices(). An advantage of the image current method is that it does not add any degrees of freedom to the SECS model since the image current amplitudes are given by the ionospheric current amplitudes. A disadvantage is that it does not account for the effects of finite and non-uniform ground conductivities.

The curl-free SECS basis functions can–since they have zero curl–be written as gradients of scalar fields (potentials). That is, Eq. **[6](#page-5-0)** can be written as

<span id="page-6-1"></span>
$$
\mathbf{J}^* = \sum_i \frac{-S_i^*}{4\pi R_I} \cot\left(\frac{\theta_i}{2}\right) \hat{\mathbf{n}}_i = \nabla V
$$
  
=  $\nabla \left[ \sum_i \frac{-S_i^*}{2\pi} \ln\left(\sin\left(\frac{\theta_i}{2}\right)\right) \right].$  (7)

The scalar potential representation can be useful in studies of ionospheric convection electric fields, assuming that Faraday's law can be set equal to zero. [Reistad et al. \(2019\)](#page-14-18) used SuperDARN [\(Chisham et al., 2007\)](#page-14-19) line-of-sight measurements of ionospheric convection to constrain curl-free SECS

representations of convection electric fields and visualized the result by plotting equipotential contours. The same approach is used in the Lompe technique [\(Laundal et al., 2022c\)](#page-14-0). The corresponding curl-free SECS amplitudes can be interpreted in terms of electric charges: Each basis function represents a line that extends from the base of the ionosphere to infinity, and the amplitude is equal to the electric line charge density. The potential representation on the right hand side of Eq. **[7](#page-6-1)** can be calculated with the matrix returned by get\_SECS\_J\_G\_matrices() with the current\_type keyword set to "potential".

## <span id="page-6-0"></span>3.4 Example: SECS analysis on cubed-sphere grid

In this section, we show an example where secsy design matrix functions and cubed-sphere grids are used to estimate magnetic perturbations on ground given the Weimer potential, and an assumption of constant ionospheric conductances. Without gradients in the Pedersen or Hall conductances, the divergence of the height-integrated ionospheric Ohm's law reduces to

<span id="page-6-2"></span>
$$
j_{\parallel} = \Sigma_P \nabla \cdot \mathbf{E},\tag{8}
$$

where  $\Sigma_p$  is the Pedersen conductance,  $j_\parallel$  is the field-aligned current density, and **E** is the ionospheric electric field.

Consider a set of curl-free SECS poles in the center of the cells of the cubed-sphere grid in **[Figure 1B](#page-3-1)**. The curl-free amplitude in the *i*th grid cell,  $S_i^*$ , represents an electric line current flowing into or out of the spherical shell at radius  $R_I$ , i.e., the total fieldaligned current integrated over the cell. In **[Section 2](#page-1-0)**, we obtained the divergence of the Weimer ionospheric electric field defined on the grid cells (**[Figure 1F](#page-3-1)** shows this quantity multiplied by  $\epsilon_0$ ). The corresponding FAC densities can be found through Eq. [8](#page-6-2) if  $\Sigma_p$  is known. Then  $S_i^*$  can be found directly through multiplication with the grid-cell area,  $A_i$ ,

$$
S_i^* = j_{\parallel,i} A_i. \tag{9}
$$

Recall that only the divergence-free part of the horizontal ionospheric current, **J**°, contributes to the observed magnetic field on ground, and the divergence-free SECS amplitudes,  $S_i^{\circ}$ , that scale **J**° must be found. With no conductance gradients and a constant Hall-to-Pedersen conductance ratio  $\alpha = \sum_H/\sum_P = 1$ , the curl-free and divergence-free SECS amplitudes are related as [\(Amm et al., 2002;](#page-14-20) [Juusola et al., 2009\)](#page-14-21)

$$
S_i^\circ = -S_i^\star. \tag{10}
$$

By assuming that both the Hall and Pedersen conductances are 10 mho across the grid, we get a vector  $S^{\circ}$  containing the divergence-free SECS amplitudes for all cells on the grid. The corresponding magnetic perturbations for a set of locations on ground,  $\Delta \underline{B}_g$ , can be calculated as

$$
\Delta \underline{B}_g = \mathbb{H}_g^{\circ} \underline{S}^{\circ},\tag{11}
$$

where  $\mathbb{H}_{g}^{\circ}$  is the matrix that relates the SECS amplitudes (S<sub>i</sub><sup>o</sup>, contained in  $S^{^{\circ}}$ ) to ground magnetic field vector components. The function <code>get\_SECS\_B\_G\_matrices()</code> calculates  $\mathbb{H}^\circ_g$ given the coordinates and radii of the evaluation locations, and the coordinates of the SECS poles, in this case the centers of the cells in our cubed-sphere grid. In this example, the evaluation locations are at radius  $R_E$  and are set to the corners of the grid cells. The magnetic disturbance on ground is shown in **[Figure 3](#page-7-1)**. The horizontal magnetic field is shown as black arrows, while the upward magnetic field is shown with colors. The gray contours represent the Weimer potential.

The Lompe technique uses the same approach as above except that the conductances are not assumed to be uniform. In Lompe, the full expressions for the divergence and curl of the ionospheric Ohm's law are taken into account by using the CSgrid differentiation matrices that were introduced in **[Section 2](#page-1-0)**.

## <span id="page-7-0"></span>4 Empirical models

In the Lompe technique, magnetic and electric fields are related through the ionospheric Ohm's law, and the electric field and F-region ion velocity are related through the generalized Ohm's law. The ionospheric Ohm's law involves ionospheric conductances, and both equations involve the main magnetic field of the Earth. The Lompe code includes modules to estimate these quantities, discussed briefly in this section.

#### <span id="page-7-3"></span>4.1 Main magnetic field

The International Geomagnetic Reference Field (IGRF) is a standard model of the Earth's magnetic field, maintained by the International Association of Geomagnetism and Aeronomy (IAGA). The IGRF model represents the magnetic field as a set of spherical harmonics, with a new set of coefficients every 5 years to account for temporal changes. Linear interpolation of the model coefficients is used between versions. The most recent version was presented by [Alken et al. \(2021\).](#page-14-22) The Lompe technique requires magnetic field values on every grid point. When the grid is defined in geographic coordinates (default), IGRF magnetic field values are calculated with the ppigrf module [\(Laundal, 2022\)](#page-14-23), which is a pure-Python implementation of the IGRF that gives IGRF model

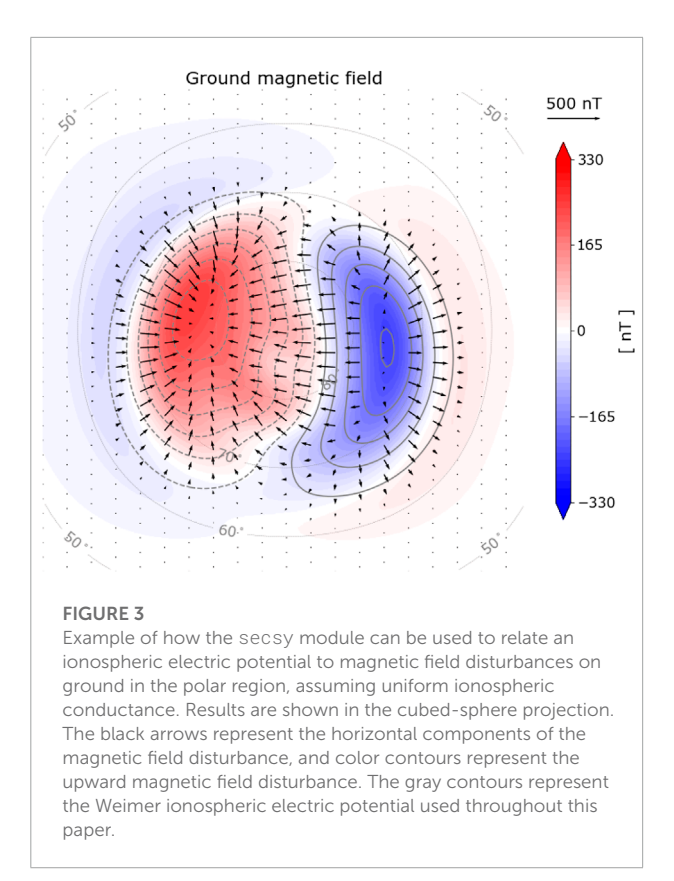

<span id="page-7-1"></span>predictions given position and date. The position can be specified in either geodetic or geocentric coordinates. While other Python modules that calculate IGRF values exist, many of them are wrappers of Fortran code, which can be tricky to compile. Despite being a pure-Python implementation, the IGRF calculations are quite fast since ppigrf is fully vectorized.

<span id="page-7-2"></span>For some applications IGRF is not the appropriate model. For example, in this paper our examples are based on the statistical [Weimer \(2005a\),](#page-15-0) [Weimer \(2005b\)](#page-15-1) model of electric potential, which is given in magnetic latitude and local time. Since longitude information is missing, it is more appropriate to use a dipole magnetic field, since it is symmetric about the dipole axis. To accommodate such cases, the Lompe code includes an option to use dipole coordinates. This is accomplished using another submodule to Lompe, dipole, which contains functions to calculate dipole magnetic field values, and to convert between geocentric and dipole coordinates. The dipole module also contains functions to convert between magnetic local time and magnetic longitude using Equation (93) of [Laundal and](#page-14-24) [Richmond \(2017\).](#page-14-24) The dipole module uses the ppigrf module to extract the first three spherical harmonic coefficients, which defines the centered dipole, for any given epoch covered by the IGRF.

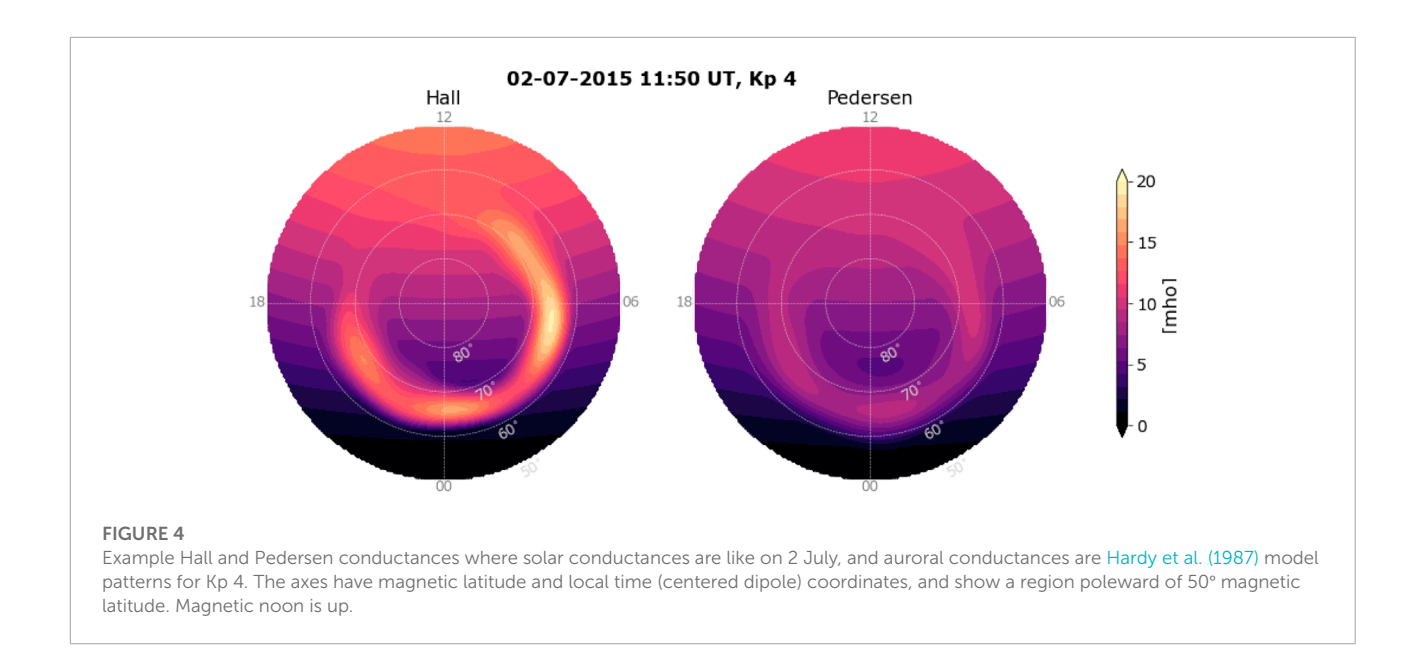

# <span id="page-8-1"></span>4.2 Conductance models

The interpretation of ground magnetometer data in terms of high latitude ionospheric convection requires knowledge about ionospheric conductances, the height-integrated conductivities (e.g.,[Kamide et al., 1981\)](#page-14-26).The ionospheric conductance depends primarily on the ionization by solar EUV radiation and the contribution to ionization from precipitating particles (auroral conductance). The Lompe code also contains functions for calculating the solar EUV conductances and the auroral conductances from the [Hardy et al. \(1987\)](#page-14-25) empirical model.

A novel method for calculating the solar EUV conductance,  $\Sigma_{\text{EUV}}$ , is implemented in the EUV\_conductance() function. The method uses a modified version of the empirical model from [Moen and Brekke \(1993\)](#page-14-9) where  $cos(\chi)$  is replaced with a function  $q^{'}(\chi)$  that specifies the relative maximum production due to solar EUV assuming a radially stratified atmosphere, with  $\chi$  the solar zenith angle. The full technique is explained in Section 2.4 in [Laundal et al. \(2022c\).](#page-14-0) This adjustment gives EUV conductances without infinite gradients at the sunlight terminator. The Hall and Pedersen conductances are calculated given a solar radio flux index,  $F_{10.7}$ , and a set of solar zenith angles corresponding to the locations of interest. Functions in the sunlight module can be used to calculate  $\chi$ .  $\Sigma$ <sub>EUV</sub> is by default scaled to coincide with the empirical model by [Moen and Brekke \(1993\)](#page-14-9) at low solar zenith angles (other empirical models can be chosen using the calibration keyword).

For auroral conductances,  $\Sigma$ <sub>auroral</sub>, the hardy() function</sub> is an implementation of the [Hardy et al. \(1987\)](#page-14-25) model, which is based on satellite observations of precipitating particles. Given a Kp index and coordinates in magnetic latitude and local time, the method returns empirical Hall and Pedersen conductances. It is difficult to know the auroral conductances precisely, mainly because of the high variability in the auroral precipitation. The [Hardy et al. \(1987\)](#page-14-25) model function is only meant to be a rough estimate in applications of the Lompe technique. If possible, better auroral conductance estimates should be obtained from observations such as auroral images.

The hardy\_EUV() function combines the implementations for solar and auroral conductance contributions and returns the total conductances given a set of coordinates. In the latest version of the Lompe code (v1.1), the total conductances are calculated using the vector sum of the solar EUV and auroral contributions,  $\Sigma_{\text{total}} = \sqrt{\Sigma_{\text{EUV}}^2 + \Sigma_{\text{auroral}}^2}$ [\(Robinson et al., 2020\)](#page-14-27). Example output from the conductance function is shown in **[Figure 4](#page-8-1)**, where the Hall conductance (left) and Pedersen conductance (right) are plotted for a region poleward of 50° magnetic latitude. The solar zenith angles are calculated for 2 July, and the auroral conductances are patterns for Kp 4.

# <span id="page-8-0"></span>5 Polplot: Visualization in polar coordinates

The polplot module, which is included as a submodule to Lompe, is useful for visualizing data in a polar coordinate system, specifically a latitude and local time grid. Given a Matplotlib axis object, an object of the Polarplot class returns a polar axis centered at the pole, where noon is at the top and dusk to the left. Most Polarplot plotting functions are equivalent to the corresponding Matplotlib function, and keyword arguments accepted by pyplot functions (such as color, linewidth, zorder, etc.,) can also be given to the Polarplot functions.

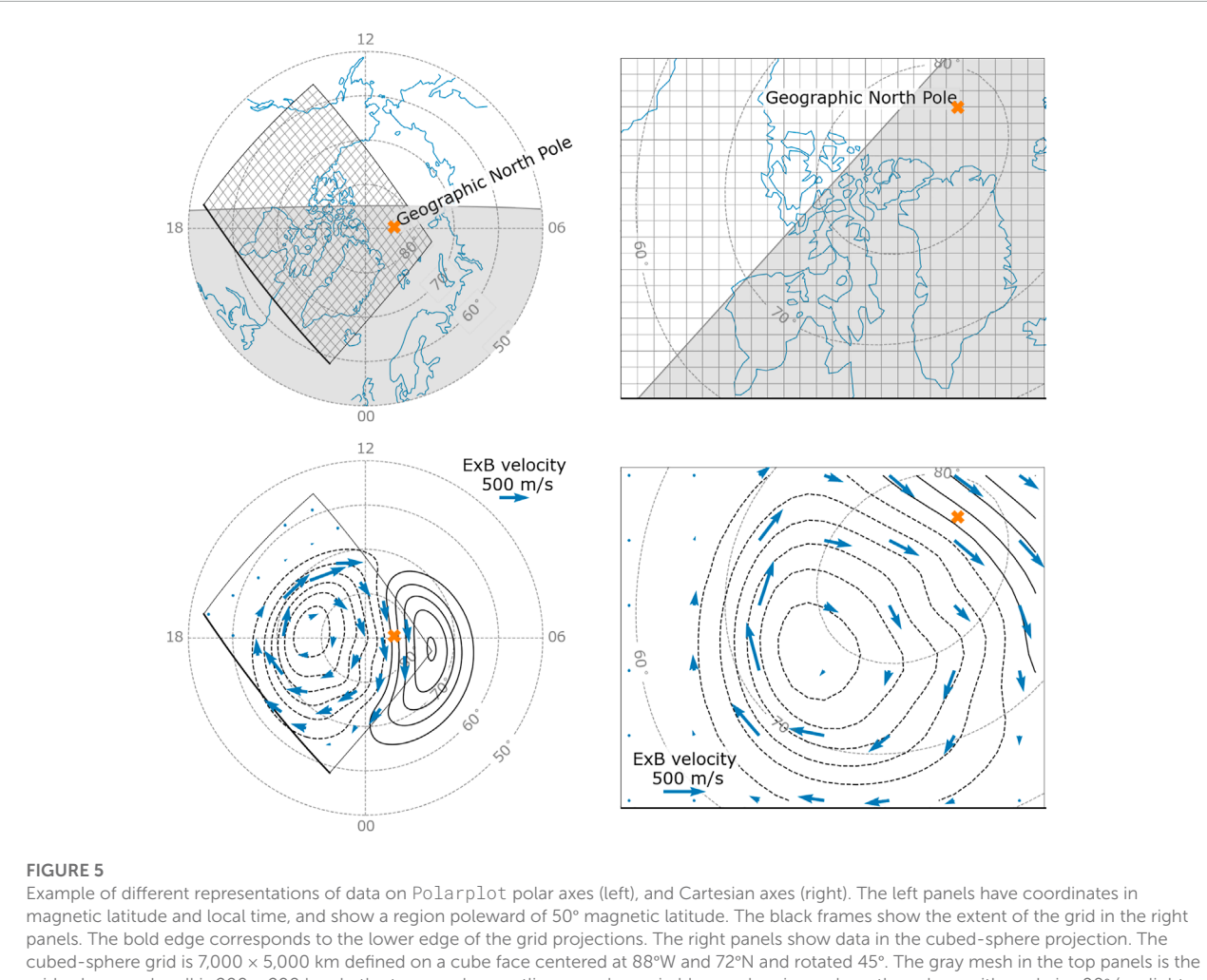

<span id="page-9-1"></span>grid, where each cell is 200 x 200 km. In the top panels, coastlines are shown in blue, and regions where the solar zenith angle is ≥90° (sunlight terminator) are shaded gray. The black contours in the bottom panels represent the ionospheric electric potential. The blue arrows represent the E × B convection velocities. An orange X represents the Geographic North Pole in all panels.

For example, polplot was used when making **[Figure 4](#page-8-1)**, where Polarplot.contourf() made the filled contours representing the ionospheric conductances in a magnetic latitude and local time system.

**[Figure 5](#page-9-1)** shows examples of data visualization in polar coordinates and in a cubed-sphere projection. Coordinates are given in magnetic latitude and local time for the polar axes (left). In the plot to the right, the grid  $\xi$ , *n* coordinates are treated as Cartesian coordinates on the Matplotlib axes. An orange X marks the Geographic North Pole. Black rectangles on the polar axes show the extent of a cubed-sphere grid covering much of North America and Greenland. The bold grid edge corresponds to the lower edge of the grid. The pairs of panels in the two rows show the same grids. The gray meshes in the top row panels represent the grid cells. Coastlines, converted to magnetic apex coordinates, are added to the polar axis using the coastlines() function. The cubed-sphere projection class

has a function called get\_projected\_coastlines() that returns coastlines projected to cubed-sphere ξ,  $η$  coordinates. The gray line in both panels marks the sunlight terminator as it is on 10 March at midnight UT. Regions where the solar zenith angle is more than 90° are shaded gray using the plot\_terminator() function, which also adds the location of the terminator to the polar axis. The bottom row panels show the Weimer potential as black contours. Blue arrows show the  $E \times B$  convection velocity resulting from the electric field described by the Weimer potential in a co-rotating frame.

# <span id="page-9-0"></span>6 Lompe

In this section we demonstrate the full Lompe technique, which combines the modules from the previous sections. The Lompe technique [\(Laundal et al., 2022c\)](#page-14-0) is implemented in

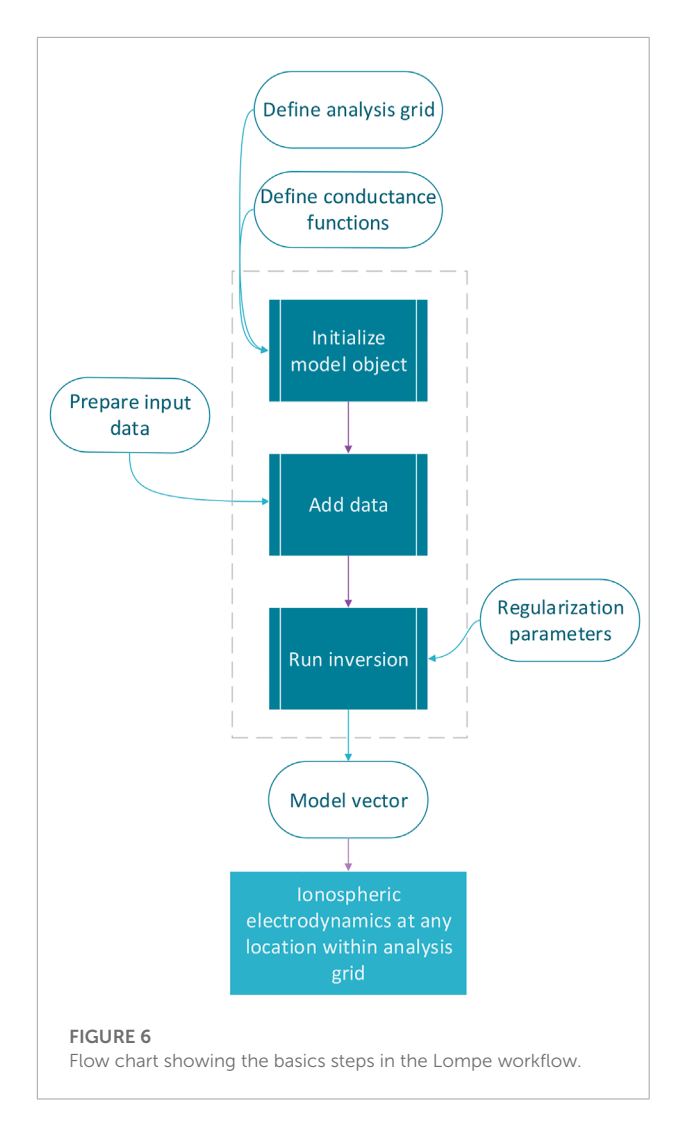

<span id="page-10-0"></span>the model module. The technique relates vector components of ionospheric convection electric fields, E, F-region plasma convection velocities, <u>v,</u> ground magnetic field disturbances,  $\underline{B}_g$ , and space magnetic field disturbances,  $\underline{B}_s$ , to a model vector  $\underline{m}$ through a set of linear equations

<span id="page-10-1"></span>
$$
\begin{pmatrix}\n\underline{E} \\
\underline{v} \\
\underline{B}_g \\
\underline{B}_s\n\end{pmatrix} = \underline{y} = \begin{pmatrix}\n\underline{E} \\
V \\
\underline{B}_g \\
\underline{B}_s\n\end{pmatrix} \underline{m} = G \underline{m}.
$$
\n(12)

In Lompe, the model vector, m, contains the amplitudes of the curl-free SECS basis functions representing the convection electric field. The different block matrices relate different quantities to the model vector  $m$ :  $E$  relates electric field vector components to  $m$  through Eq. [6](#page-5-0), V relates F-region plasma velocity components to  $m$  by assuming that the electric field

and plasma are frozen-in,  $\mathbb{B}_g$  and  $\mathbb{B}_s$  relate magnetic field vector components below (subscript  $g$ ) and above (subscript  $s$ ) the ionosphere to  $m$  by using the ionospheric Ohm's law. Use of the ionospheric Ohm's law requires that conductances are known. The conductance determines both a scale factor–how strong the electric fields have to be in order to explain the observed magnetic field–and the distribution of the electric field. If magnetic field measurements are used in the inversion, it is therefore highly recommended to use Lompe in cases when the conductances are precisely known. The Lompe conductance module (**[Section 4.2](#page-7-2)**) includes functions that yield precise estimates of solar EUV-induced conductance, but auroral conductance should preferably come from measurements. The total design matrix G thus depends on ionospheric conductances, the choice of grid, and the coordinates of the model predictions,  $y$ . For a thorough description of how  $G$  is calculated, see Section 3.2 in [Laundal et al. \(2022c\).](#page-14-0)

**[Figure 6](#page-10-0)** gives an overview of the various steps to carry out a Lompe inversion. The first step is setting up a cubed-sphere grid that covers the region we want to model. The location, orientation, size, and resolution of the grid should be adapted to the input data coverage. In addition, functions for calculating the Hall and Pedersen conductances are required. The Lompe Emodel is then initialized given the grid and conductance functions. Emodel assumes all input in geographic coordinates by default, but the dipole keyword can be used to make all calculations in centered dipole coordinates, and with a centered dipole magnetic field instead of the IGRF (see **[Section 4.1](#page-7-3)**).

The next step is to add the input data  $(y$  in the equation above). The input data to a Lompe Emodel must be an object of the Data class, which contains the data values (vector components) and coordinates. To help set up a Data object, the Lompe package includes a stand-alone module called dataloader. It contains functions that work with convection data from DMSP satellites [\(Rich, 1994\)](#page-14-28) (from the CEDAR Madrigal database), the SuperMAG network of magnetometers [\(Gjerloev, 2012\)](#page-14-29), the network of SuperDARN radars [\(Chisham et al., 2007\)](#page-14-19), and AMPERE's Iridium magnetometer data [\(Waters et al., 2020\)](#page-15-3).

When initializing Data objects, the measurements go through sanity checks that ensure the input data is of the correct shape and with valid values, and NaNs are removed from the data set. All data should be given in SI-units. Coordinates and components should be given in geographic coordinates, unless the Emodel object is initialized with the dipole keyword. If not all vector components are known, the components parameter can be used to indicate which of the eastward, northward, and upward components are included in the data set. For convection and electric field data, a line of sight can be specified.

The Data initialization requires specification of the type of measurement. The datatype categories are: magnetometer

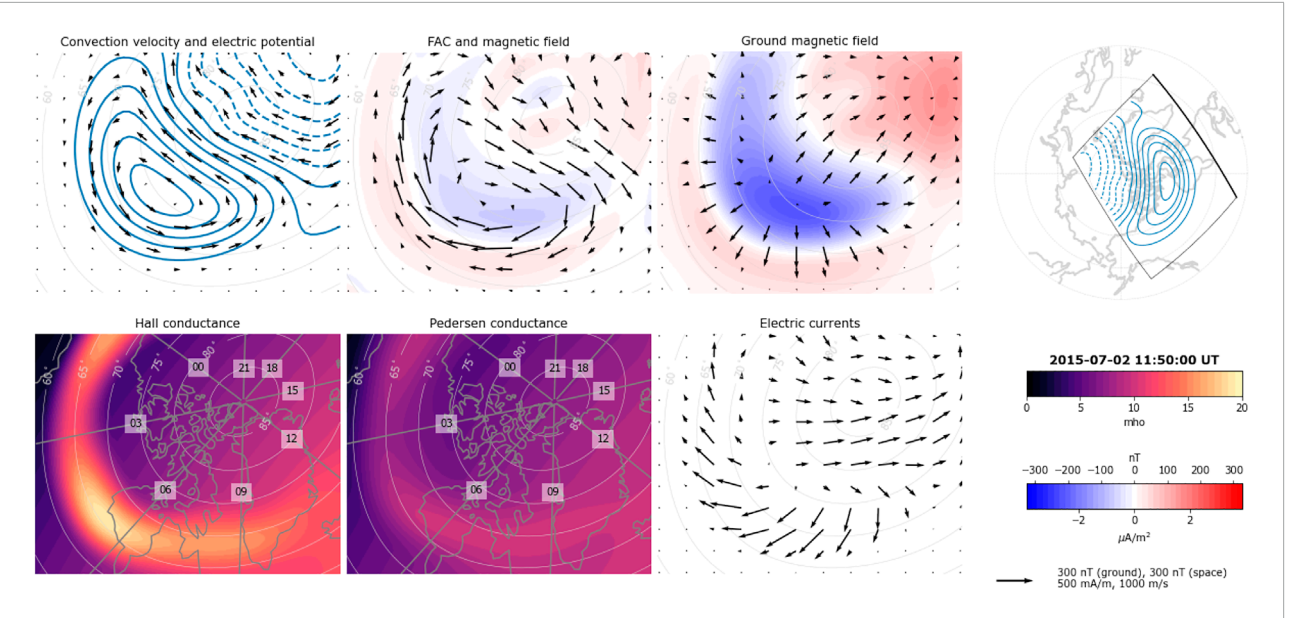

#### FIGURE 7

<span id="page-11-0"></span>Lompe output given synthetic electric field data as input. The model conductances are for 2 July 2015 at 11:50 UT and Kp 4. The top row shows, from left to right: Convection flow field and electric potential contours; horizontal magnetic field disturbances 110 km above the ionosphere as black arrows and radial current density as color contours; horizontal ground magnetic field perturbations as black arrows and radial magnetic field perturbations as color contours; and a map that shows the grid's position and orientation with respect to apex magnetic latitude and local time. The bold grid edge corresponds to the lower edge of the projections shown in the other plots. The bottom row shows, from left to right: Pedersen conductance; Hall conductance; horizontal height-integrated ionospheric currents based on Lompe output; and color scale/vector scales.

observations from ground ("ground\_mag"), magnetometer observations from space associated only with field-aligned currents ("space\_mag\_fac"), "full" magnetometer observations from space ("space\_mag\_full"), "convection" data, and ionospheric convection electric field ("Efield"). In addition, there is an option to use field-aligned current density ("fac") as input data, which can be useful for studies of, e.g., magnetosphere-ionosphere (M-I) coupling.

There are two categories of space magnetometer observations due to different heights and magnetometer precision of satellites that measure magnetic disturbances from space. For example, Iridium magnetic data is dominated by FACs since it is taken at around 800 km altitude and by magnetometers that do not have the precision of science-mission instruments. Low-flying, precise magnetometers (e.g., Swarm and CHAMP) will measure perturbations associated with both field-aligned currents and the horizontal divergence-free currents below the satellite, i.e., the "full" disturbance [\(Laundal et al., 2016\)](#page-14-14).

The Data objects must contain the typical scale of the measurements. For example, convection data could have typical scales of 100 m/s, while ground magnetic field disturbances are typically on the scale of  $100 \cdot 10^{-9}$  T. The scales contribute to the data covariance matrix (for details, see **[Section 3.3](#page-5-1)** in [Laundal et al., 2022c\)](#page-14-0), and therefore partly determine the relative weight of the data set in the inversion; by increasing the scale of one dataset while keeping the scale of other datasets fixed, its relative weight in the inversion decreases. Default values are used if the scale is not specified. In addition, the data covariance matrix depends on the error parameter, which specifies the measurement error. While scale is a single value for a whole dataset, error can be specified on a point by point basis. If the error is not given, it is set to zero.

The finished Data objects can be passed to the Lompe Emodel object using the add\_data() method. Once all input data is added to the Emodel, the run\_inversion() method can be called. This function automatically creates the appropriate design matrix and solves Eq. **[12](#page-10-1)** for m using regularized leastsquares. Two regularization parameters can be specified in calls to run\_inversion(). The regularization encourages relatively smooth solutions, with stronger gradients in the Quasi-Dipole [\(Richmond, 1995\)](#page-14-30) north-south direction compared to east-west. Therefore this step depends on the apexpy Python module [\(Emmert et al., 2010;](#page-14-31) [van der Meeren et al., 2021\)](#page-14-32). The regularization represents prior assumptions about the model, and the regularization parameters determine how much weight these assumptions should have relative to the model's ability to fit the data. Choosing the optimal set of regularization parameters is therefore an important task, which requires some experimentation. Automated methods for choosing regularization parameters, for example based on L-curve analysis

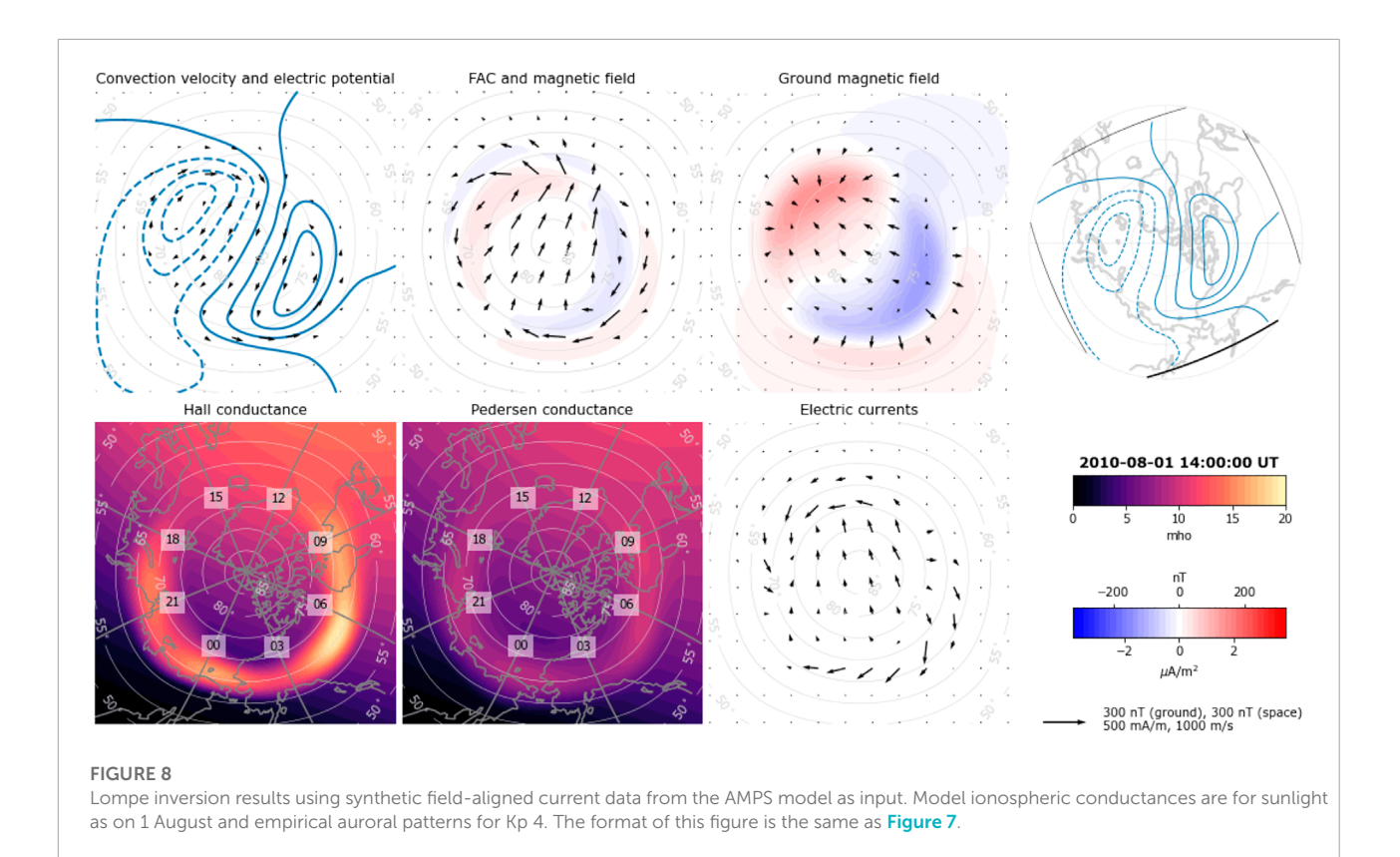

<span id="page-12-0"></span>[\(Hansen, 1992\)](#page-14-33), could be included in future updates of the code. The details of the inversion is described in **[Section 3.3](#page-5-1)** in [Laundal et al. \(2022c\).](#page-14-0) The perimeter\_width parameter can be used to specify the perimeter around the grid from which observations are included in the inversion. The default is 10, which means observations within a 10 cell wide perimeter around the grid will be included. Measurements from outside the perimeter are ignored. If the Lompe inversion is to be performed for multiple time steps but with the same grid setup, the clear\_model() function will reset the Emodel so that the inversion can be performed using new input data.

After the inversion, m is known, and ionospheric parameters can be estimated at any location within the analysis region. Emodel methods can return model predictions for the following parameters: convection electric field  $(E()$ ), electric potential  $(E_pot())$ , convection velocity  $(v())$ , ground magnetic field disturbances (B\_ground()), space magnetic field disturbances (B\_space() for "full" disturbance, or B\_space\_FAC() for disturbance due to FACs only), ionospheric horizontal height-integrated currents (j()), and FACs (FAC()). The predicted ionospheric quantities can also be visualized using the lompeplot() function.

**[Figure 7](#page-11-0)** shows an example of a Lompe output, visualized with lompeplot. The analysis grid covers the same area as in **[Figure 5](#page-9-1)**, and the cell dimension is  $100 \times 100$  km. We use the

same conductance maps as in **[Figure 4](#page-8-1)**, shown in the bottom left panels of **[Figure 7](#page-11-0)**. The input data is the ionospheric electric field derived from the Weimer potential (**[Figures 1D, E](#page-3-1)**). We set the regularization parameters in the inversion to  $\lambda_1 = 0.02$  and  $\lambda_2$  = 0.01. These values are low since the Weimer electric field can be evaluated everywhere on the grid, with near zero error. With realistic data distributions and uncertainties, the inverse problem is ill-conditioned, and stronger regularization is required.The top left panel shows the predicted convection pattern and electric potential. The magnetic field in space, evaluated 110 km above  $R_I$ , is shown as black arrows in the next panel, and the color contours show the vertical current density (FACs). The third panel from the left shows the magnetic field disturbances on ground in the same format as in **[Figure 3](#page-7-1)**. The panel below shows the horizontal height-integrated ionospheric currents.

The Lompe technique also offers an alternative way to solve the current continuity equation used in global magnetohydrodynamic (MHD) simulations to couple the magnetosphere and the ionosphere (e.g., [Wiltberger et al., 2004;](#page-15-4) [Merkin and Lyon, 2010\)](#page-14-34). The ionospheric boundary condition in MHD models is specified by using the ionospheric Ohm's law to solve for the electric field given a map of field-aligned currents. This can be done in a Lompe inversion by using field aligned currents as data input. Currently fac data points must be given at all grid locations, in contrast to all the other data types which can

be specified at arbitrary locations. **[Figure 8](#page-12-0)** shows an example of the Lompe technique applied with (synthetic) FAC data obtained from the Average Magnetic field and Polar current System (AMPS) model [\(Laundal et al., 2018\)](#page-14-35). The AMPS output is for solar wind velocity 350 km/s, IMF  $B_y = 0$  nT,  $B_z = -4$  nT, and dipole tilt angle 25°. Model ionospheric conductances are for 1 August and Kp 4.The analysis region covers a large portion of the high-latitude northern hemisphere, and the grid cell dimension is  $80 \times 80$  km. In this inversion, the regularization parameters are  $\lambda_1 = 0.02$  and  $\lambda_2 = 0.01$ . This is an example of how Lompe can be used to calculate the electric field, ionospheric convection, horizontal ionospheric currents, and ground magnetic field perturbations implied by given patterns of field-aligned current and ionospheric conductance.

# 7 Concluding remarks

The Lompe Python package is available through Zenodo [\(Laundal et al., 2022a\)](#page-14-3), but we recommend getting the latest version from the stable branch at [https://github.com/klaundal/](https://github.com/klaundal/lompe) [lompe.](https://github.com/klaundal/lompe) It depends on the usual scientific Python modules (NumPy, SciPy, Pandas, Matplotlib) and on two geospacespecific modules (apexpy and ppigrf) that can be installed with pip. The optional dataloader helper module also has some other dependencies, depending on which dataset it is used for. The Lompe package itself does currently not include an install script, but lompe can be imported as a module if the repository is placed in the user's Python module search path. The lompe namespace includes the secsy, dipole, and polplot modules, and the Data and Emodel classes. We recommend running some of the repository's example notebooks to test that it is set up correctly. In many cases, the example notebooks should be sufficient to use the Lompe technique: One needs only to adapt the grid setup parameters to the region of interest, change the conductance functions and Data objects, and experiment with the regularization.

As demonstrated in this paper, the Lompe Python package is modular, and the different modules can be useful independently of the Lompe technique. Some modules replicate the functionality of already existing Python packages [\(Burrell et al., 2018\)](#page-14-36), but with some features that we believe are distinctive. ppigrf, for example, is different from most published IGRF Python packages since it is pure Python. polplot is another example; given the prevalence of polar plots in the literature, similar codes must have been implemented numerous times by several researchers, but we are not aware of any other open-source Python module for plotting data on polar local time/latitude grids. Until recently, there were no public code for SECS analysis; hopefully, the secsy module will help to make this technique more accessible. The Lompe Python package is open-source, and we welcome community participation in continuing its development.

# Data availability statement

Publicly available datasets were analyzed in this study. This data can be found here: [https://github.com/klaundal/lompe.](https://github.com/klaundal/lompe)

# Author contributions

AH, KL, and JR planned the paper. AH led the work, wrote most of the paper, produced all but one figure, and wrote the accompanying Jupyter notebooks. KL led the Lompe development, wrote parts of the paper, and made **[Figure 2](#page-4-3)**. All authors contributed to the Lompe code, read and commented on the manuscript.

# Funding

The development of the Lompe code was also helped by synergies with the AMPS model development, funded by ESA through the Swarm Data Innovation and Science Cluster (Swarm DISC) within the reference frame of ESA contract 000109587/13/I-NB.

# Acknowledgments

We are grateful to Daniel R. Weimer, Virginia Tech, for developing the Weimer 2005 model and for making it available via CCMC. We thank the science team of the NASA Electrojet Zeeman Imaging Explorer (EZIE) mission for fruitful discussions. EZIE is the Heliophysics Science Mission which was selected to study electric currents in Earth's atmosphere linking aurora to the Earth's magnetosphere. EZIE will launch no earlier than September 2024. The principal investigator for the mission is Jeng-Hwa (Sam) Yee at the Johns Hopkins University Applied Physics Laboratory in Laurel, Maryland. We also thank the International Space Science Institute in Bern, Switzerland, for hosting the team "Understanding Mesoscale Ionospheric Electrodynamics Using Regional Data Assimilation".

# Conflict of interest

The authors declare that the research was conducted in the absence of any commercial or financial relationships that could be construed as a potential conflict of interest.

# Publisher's note

All claims expressed in this article are solely those of the authors and do not necessarily represent those of

# References

<span id="page-14-22"></span>Alken, P., Thébault, E., Beggan, C. D., Amit, H., Aubert, J., Baerenzung, J., et al. (2021). International geomagnetic reference field: The thirteenth generation. Earth Planets Space 73, 49. doi[:10.1186/s40623-020-01288-x](https://doi.org/10.1186/s40623-020-01288-x)

<span id="page-14-2"></span>AMGeO Collaboration (2019). A collaborative data science platform for the geospace community: Assimilative mapping of geospace observations (AMGeO) v1, 0.0. doi[:10.5281/zenodo.3564914](https://doi.org/10.5281/zenodo.3564914)Zenodo

<span id="page-14-20"></span>Amm, O., Engebretson, M. J., Hughes, T., Newitt, L., Viljanen, A., and Watermann, J. (2002). A traveling convection vortex event study: Instantaneous ionospheric equivalent currents, estimation of field-aligned currents, and the role of induced currents. J. Geophys. Res. 107, 1334. doi[:10.1029/2002JA009472](https://doi.org/10.1029/2002JA009472)

<span id="page-14-6"></span>Amm, O. (1997). Ionospheric elementary current systems in spherical coordinates and their application. J. Geomagn. Geoelec. 49, 947–955. doi[:10.5636/jgg.49.947](https://doi.org/10.5636/jgg.49.947)

<span id="page-14-13"></span>Amm, O., and Viljanen, A. (1999). Ionospheric disturbance magnetic field continuation from the ground to the ionosphere using spherical elementary current systems. Earth Planets Space 51, 431–440. doi[:10.1186/BF03352247](https://doi.org/10.1186/BF03352247)

<span id="page-14-36"></span>Burrell, A. G., Halford, A., Klenzing, J., Stoneback, R. A., Morley, S. K., Annex, A. M., et al. (2018). Snakes on a spaceship – An overview of Python in heliophysics. J. Geophys. Res. Space Phys. 123, 10384–10402. doi[:10.1029/2018JA025877](https://doi.org/10.1029/2018JA025877)

<span id="page-14-19"></span>Chisham, G., Lester, M., Milan, S. E., Freeman, M. P., Bristow, W. A., Grocott, A., et al. (2007). A decade of the super dual auroral radar network (SuperDARN): Scientific achievements, new techniques and future directions. Surv. Geophys. 28,<br>33–109. doi[:10.1007/s10712-007-9017-8](https://doi.org/10.1007/s10712-007-9017-8)

<span id="page-14-31"></span>Emmert, J. T., Richmond, A. D., and Drob, D. P. (2010). A computationally compact representation of Magnetic-Apex and Quasi-Dipole coordinates with smooth base vectors. J. Geophys. Res. 115, A08322. doi[:10.1029/2010JA015326](https://doi.org/10.1029/2010JA015326)

<span id="page-14-15"></span>Fukushima, N. (1994). Some topics and historical episodes in geomagnetism and aeronomy. J. Geophys. Res. 99, 19113–19142. doi[:10.1029/94JA00102](https://doi.org/10.1029/94JA00102)

<span id="page-14-29"></span>Gjerloev, J. W. (2012). The SuperMAG data processing technique. J. Geophys. Res. 117, A09213. doi[:10.1029/2012JA017683](https://doi.org/10.1029/2012JA017683)

<span id="page-14-33"></span>Hansen, P. C. (1992). Analysis of discrete ill-posed problems by means of the L-curve. SIAM Rev. Soc. Ind. Appl. Math. 34, 561–580. doi[:10.1137/1034115](https://doi.org/10.1137/1034115)

<span id="page-14-25"></span>Hardy, D. A., Gussenhoven, M. S., Raistrick, R., and McNeil, W. J. (1987). Statistical and functional representations of the pattern of auroral energy flux, number flux, and conductivity. J. Geophys. Res. 92, 12275–12294. doi[:10.1029/JA092iA11p12275](https://doi.org/10.1029/JA092iA11p12275)

<span id="page-14-10"></span>Ieda, A., Oyama, S., Vanhamäki, H., Fujii, R., Nakamizo, A., Amm, O., et al. (2014). Approximate forms of daytime ionospheric conductance. J. Geophys. Res. Space Phys. 119, 10397–10415. doi[:10.1002/2014JA020665](https://doi.org/10.1002/2014JA020665)

<span id="page-14-17"></span>Juusola, L., Kauristie, K., Vanhamäki, H., Aikio, A., and van de Kamp, M. (2016). Comparison of auroral ionospheric and field-aligned currents derived from Swarm and ground magnetic field measurements. J. Geophys. Res. Space Phys. 121, 9256–9283. doi[:10.1002/2016JA022961](https://doi.org/10.1002/2016JA022961)

<span id="page-14-21"></span>Juusola, L., Nakamura, R., Amm, O., and Kauristie, K. (2009). Conjugate ionospheric equivalent currents during bursty bulk flows. J. Geophys. Res. 114, A04313. doi[:10.1029/2008JA013908](https://doi.org/10.1029/2008JA013908)

<span id="page-14-26"></span>Kamide, Y., Richmond, A. D., and Matsushita, S. (1981). Estimation of ionospheric electric fields, ionospheric currents, and field-aligned currents from ground magnetic records. J. Geophys. Res. 86, 801–813. doi[:10.1029/JA086IA02P00801](https://doi.org/10.1029/JA086IA02P00801)

<span id="page-14-12"></span>Kelley, M. C. (2009). The Earth's ionosphere: Plasma Physics and electrodynamics. second edn. Burlington, MA, USA: Academic Press.

<span id="page-14-35"></span>Laundal, K. M., Finlay, C. C., Olsen, N., and Reistad, J. P. (2018). Solar wind and seasonal influence on ionospheric currents from Swarm and CHAMP measurements. J. Geophys. Res. Space Phys. 123, 4402-4429. doi[:10.1029/2018JA025387](https://doi.org/10.1029/2018JA025387)

their affiliated organizations, or those of the publisher, the editors and the reviewers. Any product that may be evaluated in this article, or claim that may be made by its manufacturer, is not guaranteed or endorsed by the publisher.

<span id="page-14-14"></span>Laundal, K. M., Finlay, C. C., and Olsen, N. (2016). Sunlight effects on the 3D polar current system determined from low Earth orbit measurements. Earth Planets Space 68, 142. doi[:10.1186/s40623-016-0518-x](https://doi.org/10.1186/s40623-016-0518-x)

<span id="page-14-3"></span>Laundal, K. M., Hovland, A. Ø., Hatch, S. M., Reistad, J. P., Walker, S. J., and Madelaire, M. (2022a). Local mapping of polar ionospheric electrodynamics (lompe). Zenodo. doi[:10.5281/zenodo.5973739](https://doi.org/10.5281/zenodo.5973739)

<span id="page-14-23"></span>Laundal, K. M. (2022). klaundal/ppigrf: ppigrf first release. Zenodo 0, 1. doi[:10.5281/zenodo.5962661](https://doi.org/10.5281/zenodo.5962661)

<span id="page-14-11"></span>Laundal, K. M., Madelaire, M., Ohma, A., Reistad, J., and Hatch, S. M. (2022b). The relationship between interhemispheric asymmetries in polar ionospheric convection and the magnetic field line footpoint displacement field. Front. Astron. Space Sci. 9, 957223. doi[:10.3389/FSPAS.2022.957223](https://doi.org/10.3389/FSPAS.2022.957223)

<span id="page-14-0"></span>Laundal, K. M., Reistad, J. P., Hatch, S. M., Madelaire, M., Walker, S. J., Hovland, A. Ø., et al. (2022c). Local mapping of polar ionospheric electrodynamics. J. Geophys. Res. Space Phys. 127, e2022JA030356. doi[:10.1029/2022JA030356](https://doi.org/10.1029/2022JA030356)

<span id="page-14-4"></span>Laundal, K. M., and Reistad, J. P. (2022). klaundal/secsy: secsy (v1.0.0). Zenodo. doi[:10.5281/zenodo.5962561](https://doi.org/10.5281/zenodo.5962561)

<span id="page-14-24"></span>Laundal, K. M., and Richmond, A. D. (2017). Magnetic coordinate systems. Space Sci. Rev. 206, 27–59. doi[:10.1007/s11214-016-0275-y](https://doi.org/10.1007/s11214-016-0275-y)

<span id="page-14-8"></span>Laundal, K. M., Yee, J. H., Merkin, V. G., Gjerloev, J. W., Vanhamäki, H., Reistad, J. P., et al. (2021). Electrojet estimates from mesospheric magnetic field measurements. JGR. Space Phys. 126, e2020JA028644. doi[:10.1029/2020ja028644](https://doi.org/10.1029/2020ja028644)

<span id="page-14-34"></span>Merkin, V. G., and Lyon, J. G. (2010). Effects of the low-latitude ionospheric boundary condition on the global magnetosphere. J. Geophys. Res. 115, A10202. doi[:10.1029/2010JA015461](https://doi.org/10.1029/2010JA015461)

<span id="page-14-9"></span>Moen, J., and Brekke, A. (1993). The solar flux influence on quiet time conductances in the auroral ionosphere. Geophys. Res. Lett. 20, 971–974. doi[:10.1029/92GL02109](https://doi.org/10.1029/92GL02109)

<span id="page-14-18"></span>Reistad, J. P., Laundal, K. M., Østgaard, N., Ohma, A., Haaland, S., Oksavik, K., et al. (2019). Separation and quantification of ionospheric convection sources: 1. A new technique. JGR. Space Phys. 124, 6343–6357. doi[:10.1029/2019JA026634](https://doi.org/10.1029/2019JA026634)

<span id="page-14-28"></span>Rich, F. J. (1994). Users Guide for the Topside Ionospheric Plasma Monitor (SSIES, SSIES-2 and SSIES-3) on Spacecraft of the Defense Meteorological Satellite Program, Vol. 1. Hanscom Air Force Base, Massachusetts: PHILLIPS LAB HANSCOM AFB MA. Technical description.

<span id="page-14-30"></span>Richmond, A. D. (1995). Ionospheric electrodynamics using magnetic apex coordinates. J. Geomagn. Geoelec. 47, 191–212. doi[:10.5636/jgg.47.191](https://doi.org/10.5636/jgg.47.191)

<span id="page-14-1"></span>Richmond, A. D., and Kamide, Y. (1988). Mapping electrodynamic features of the high-latitude ionosphere from localized observations: Technique. J. Geophys. Res. 93, 5741–5759. doi[:10.1029/JA093iA06p05741](https://doi.org/10.1029/JA093iA06p05741)

<span id="page-14-27"></span>Robinson, R. M., Kaeppler, S. R., Zanetti, L., Anderson, B., Vines, S. K., Korth, H., et al. (2020). Statistical relations between auroral electrical conductances and field-aligned currents at high latitudes. JGR. Space Phys. 125, e2020JA028008. doi[:10.1029/2020JA028008](https://doi.org/10.1029/2020JA028008)

<span id="page-14-5"></span>Ronchi, C., Iacono, R., and Paolucci, P. S. (1996). The "cubed sphere": A new method for the solution of partial differential equations in spherical geometry. J. Comput. Phys. 124, 93–114. doi[:10.1006/jcph.1996.0047](https://doi.org/10.1006/jcph.1996.0047)

<span id="page-14-32"></span>van der Meeren, C., Laundal, K. M., Burrell, A. G., Starr, G., Reimer, A. S., and Morschhauser, A. (2021). aburrell/apexpy: ApexPy Version. Zenodo 0, 1. doi[:10.5281/zenodo.4585641](https://doi.org/10.5281/zenodo.4585641)

<span id="page-14-7"></span>Vanhamäki, H., and Amm, O. (2011). Analysis of ionospheric electrodynamic parameters on mesoscales – A review of selected techniques using data from ground-based observation networks and satellites. Ann. Geophys. 29, 467-491. doi[:10.5194/angeo-29-467-2011](https://doi.org/10.5194/angeo-29-467-2011)

<span id="page-14-16"></span>Vanhamäki, H., and Juusola, L. (2020). "Introduction to spherical elementary current systems,". Ionospheric multi-spacecraft analysis tools: Approaches for deriving ionospheric parameters. Editors M. W. Dunlop, and H. Lühr (Springer International Publishing), 175. doi[:10.1007/978-3-030-26732-2\\_2](https://doi.org/10.1007/978-3-030-26732-2_2)

<span id="page-15-3"></span>Waters, C. L., Anderson, B., Green, D., Korth, H., Barnes, R., and Vanhamäki, H. (2020). "Science data products for AMPERE,"<br>in Ionospheric multi-spacecraft analysis tools (Cham: Springer), 141-165.

<span id="page-15-0"></span>Weimer, D. R. (2005a). Improved ionospheric electrodynamic models and application to calculating Joule heating rates. J. Geophys. Res. 110, A05306. doi[:10.1029/2004JA010884](https://doi.org/10.1029/2004JA010884)

<span id="page-15-1"></span>Weimer, D. R. (2005b). Predicting surface geomagnetic variations<br>using ionospheric electrodynamic models. J. Geophys. Res. 110, A12307. doi[:10.1029/2005JA011270](https://doi.org/10.1029/2005JA011270)

<span id="page-15-4"></span>Wiltberger, M., Wang, W., Burns, A. G., Solomon, S. C., Lyon, J. G., and Goodrich, C. C. (2004). Initial results from the coupled magnetosphere thermosphere model: Magnetospheric and ionospheric responses. J. Atmos. Solar-

<span id="page-15-2"></span>Yee, J.-H., Gjerloev, J., and Wu, D. (2021). "Remote sensing of magnetic fields induced by electrojets from space," in *Upper atmosphere dynamics and energetics*. Editors W. Wang, Y. Zhang, and L. J. Paxton (American Geoph